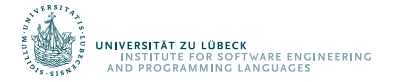

### TOOL PAPER: Tessla-ROS-Bridge Runtime Verification of Robotic Systems

#### Marian Johannes Begemann **Hannes Kallwies** Martin Leucker Malte Schmitz

Institute for Software Engineering and Programming Languages, University of Lübeck, Germany

20th International Colloquium on Theoretical Aspects of Computing, December 2023

#### **Traditional (Stream) Runtime Verification**

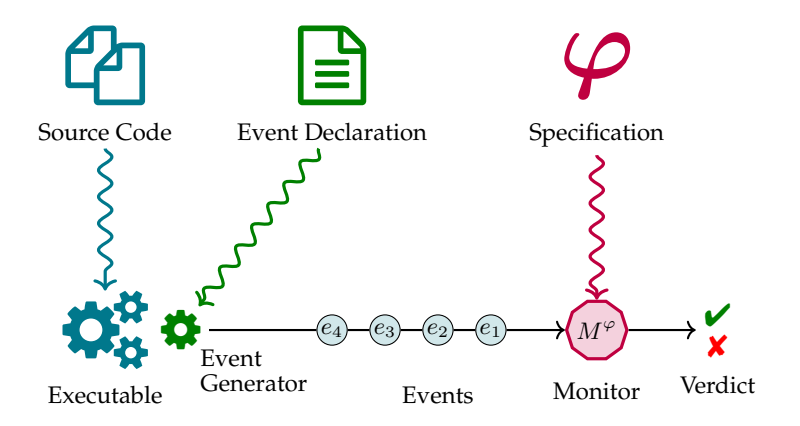

### **In this paper: Extension to robot systems**

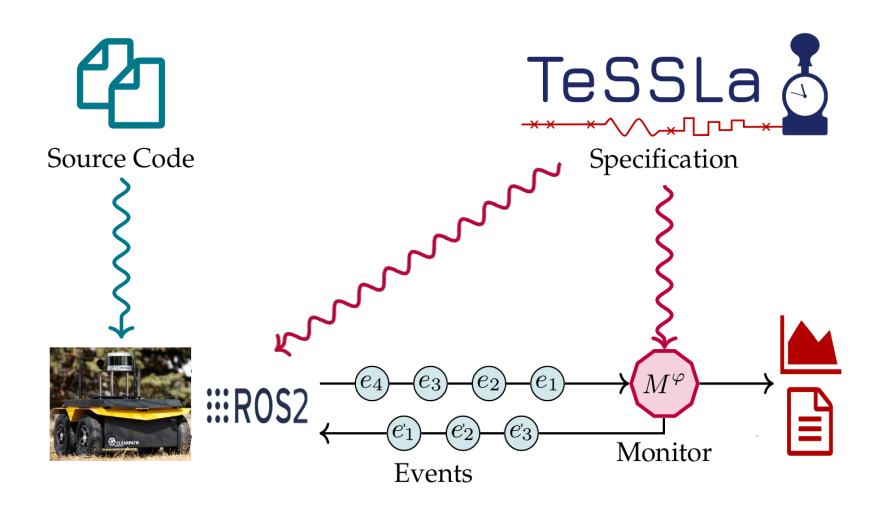

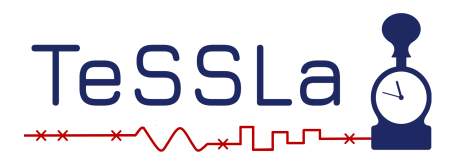

TeSSLa is a general purpose Stream-based Specification language:

Every monotonous, continuous and future-independent stream transformation function *f* can be specified in TeSSLa

Possible fields of application:

- ▶ Online Monitoring
- $\blacktriangleright$  Logfile Analysis
- $\blacktriangleright$  Event pattern generation
- ▶ Analysis of the specification

▶ ...

### **Basic concept: Combining streams**

**Correctness property:** Speed is between 2 and 8.

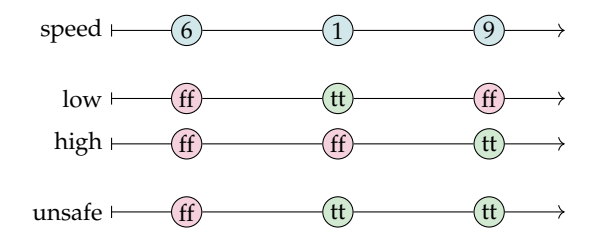

### **Basic concept: Combining streams**

**Correctness property:** Speed is between 2 and 8.

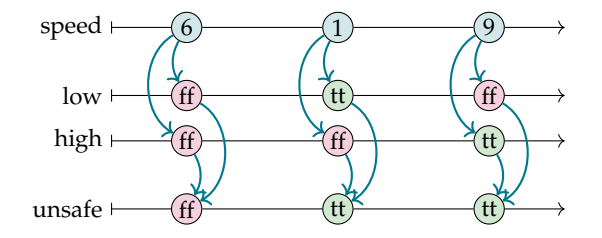

```
in speed: Events[Int]
def low = (speed < 2)
def high = (speed > 8)
def unsafe = low || high
out unsafe
```
#### **Basic concept: Synchronous streams**

**Correctness property:** Speed is between 2 and 8.

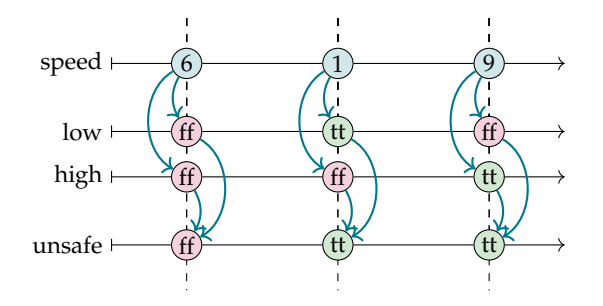

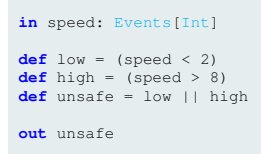

### **Basic concept: Asynchronous streams**

**Correctness property:** Speed is between 2 and 8, one second after robot intends driving a curve.

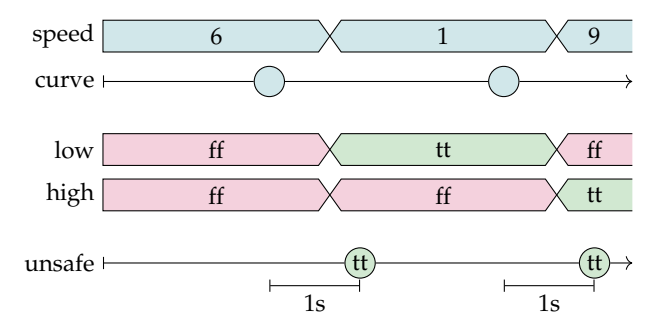

### **Basic concept: Asynchronous streams**

**Correctness property:** Speed is between 2 and 8, one second after robot intends driving a curve.

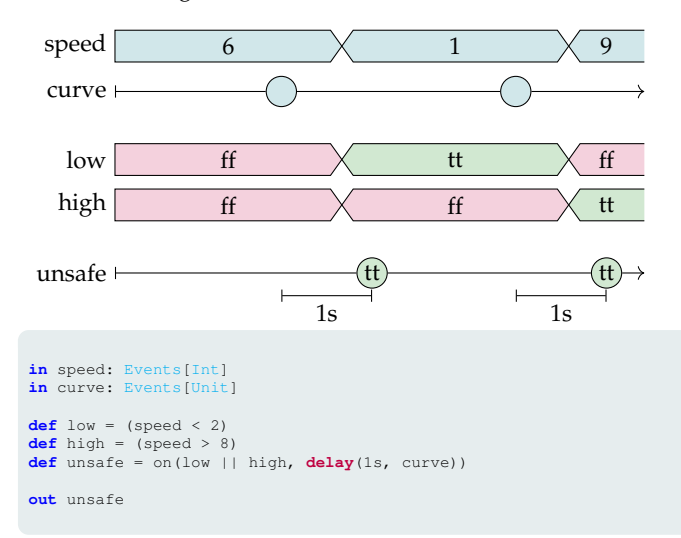

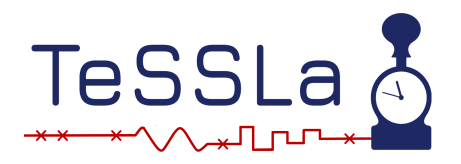

- ▶ Abstractions for both **events** and **signals**
- ▶ Description of **asynchronous streams**
- ▶ **Time** as first-class citizen
- ▶ Useful for description of **Cyber Physical Systems**

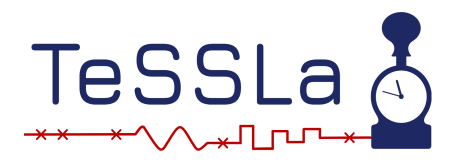

**TeSSLa: Language and features**

Language based on **five core operations** plus

- ▶ Type system
- ▶ Macro system
- ▶ Module system
- ▶ Standard library and several user libraries
- ▶ Meta Data/annotation concept

### **TeSSLa core operations: Lift**

- ▶ *Lift* applies a function to the current events on a certain number of streams
- ▶ e.g. adds two numerical event values

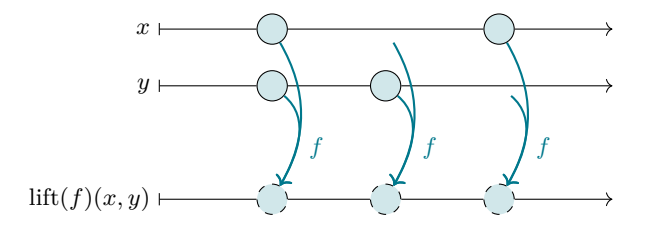

### **TeSSLa core operations: Delay**

▶ *Delay* creates a new event some time after a reset event

▶ Possibility to create output events at timestamps without input events

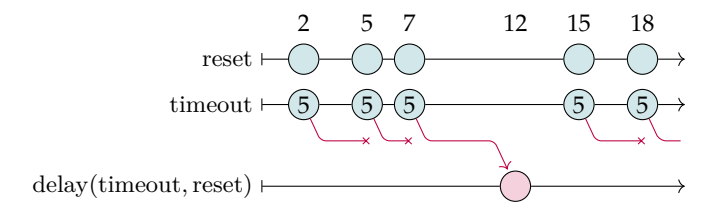

### **TeSSLa core operations: Last**

- ▶ *Last* allows to access the values of events on one stream that occurred strictly before the events on another stream
- ▶ Important for accessing streams with signal semantics

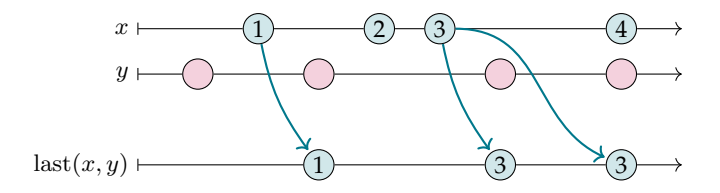

#### **TeSSLa core operations: Time**

- ▶ *Time* provides access to the timestamps of events
- ▶ Produces events carrying their timestamps as data value
- ▶ Hence all operators for data values can be applied to timestamps.

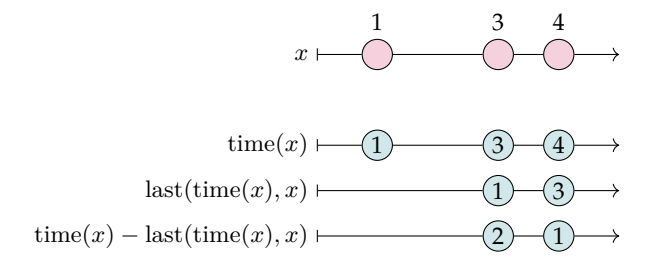

#### **Recursive Equations in TeSSLa**

$$
s = \mathbf{lift}(merge)(\mathbf{last}(s,x) + x, 0)
$$

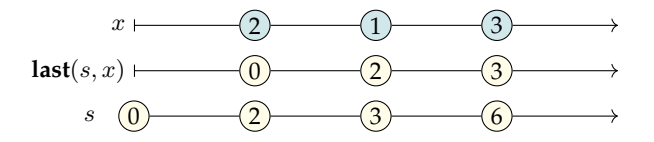

### **Macro-System**

▶ Possibility to extend minimal language core by arbitrary functions

#### Macro Definition Fold

```
def fold [T,R] (stream: Events [T], init: R,
                f: (Events [R], Events [T]) \implies Events [R]) = resultwhere
{
    def result: Events [R] = merge(f (last (result, stream)),
                                           stream), init)
}
```
## Usage of Fold **def**  $y = fold(x, 0, (c: Int, x: Int) \implies c+x)$

### **Module System**

#### Modules

```
module myModule {
  module mySubmodule {
    def myCount[A](a: Events [A]) := c where {
      def c: Events [Int] := merge (\text{last}(c, a) + 1, 0)}
  }
}
in x: Events [Unit]
def y := myModule . mySubmodule . myCount (x)
out y
```
#### **Module System**

#### Modules

```
module myModule {
  module mySubmodule {
    def myCount[A](a: Events [A]) := c where {
      \det c: Events [Int] := merge (\text{last}(c, a) + 1, 0)
     }
  }
}
in x: Events [Unit]
def y := myModule . mySubmodule . myCount (x)
out y
```
⇒ Possibility to create TeSSLa libraries.

#### **Standard & User Libraries**

**Standard Library** Defines a high number of macros to make the usage of TeSSLa comfortable

- ▶ Basic operations: Merge, Signal Lift, Const, Filter, ...
- ▶ Aggregation functions: Minimum, Maximum, Fold, Reduce, ...
- ▶ Common datastrucutre functions: Set.contains, Map.getOrElse, ...
- ▶ Application specific functions: Burst-Pattern recognition, Event-Chain recognition, ...

#### **Standard & User Libraries**

**Standard Library** Defines a high number of macros to make the usage of TeSSLa comfortable

- ▶ Basic operations: Merge, Signal Lift, Const, Filter, ...
- ▶ Aggregation functions: Minimum, Maximum, Fold, Reduce, ...
- ▶ Common datastrucutre functions: Set.contains, Map.getOrElse, ...
- ▶ Application specific functions: Burst-Pattern recognition, Event-Chain recognition, ...

#### **User Libraries** e.g. for

- $\triangleright$  special logics
- ▶ AUTOSAR Timex extension

# **TeSSLa Language: Typesystem**

- ▶ Built-in basic types can be extended by user-defined types
- ▶ Supports externally defined nominal types
- ▶ Record types
- $\blacktriangleright$  Generics

Supported basic types:

- ▶ Unit
- $\blacktriangleright$  Int
- $\blacktriangleright$  Float
- $\blacktriangleright$  Boolean
- $\triangleright$  String

Supported complex datastructures:

- $\blacktriangleright$  Lists
- $\triangleright$  Sets
- ▶ Maps

### **Complex datastructures**

#### Complex datastructures

in x: Events [ Int ]

**def** seen: Events [Set [Int ]] := fold  $(x, Set$ . empty [Int ], Set. add)

**out** Set. contains (last (seen, x), x) as old

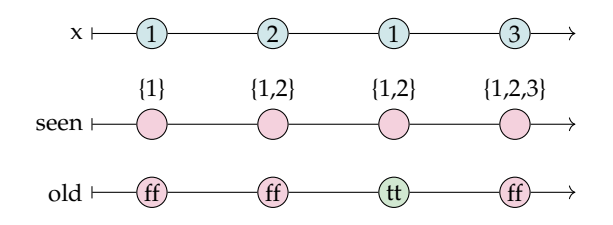

#### **Meta Data/Annotations**

Possibility to pass event declaration to connected tools:

```
▶ @InstFunctionCall(func\_name)
▶ @VisSignal
▶ @RosSubscription(topic, datatype, qos_profile)
▶ @RosPublisher(topic, datatype, qos_profile)
▶ ...
```

```
@RosSubscription ("/sensor1", "int64", "10")
in x : Events [ Int ]
[ \ldots ]@RosPublisher ("/actor1", "int64", "10") @VisSignal
out y
```
**Idea:** Use TeSSLa to monitor robot systems

**Idea:** Use TeSSLa to monitor robot systems

**ROS (Robot Operating System):**

**Idea:** Use TeSSLa to monitor robot systems

#### **ROS (Robot Operating System):**

Basic concept:

▶ Tasks of a robot (motor control, image recognition etc.) are running parallel in nodes

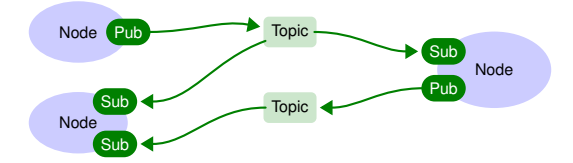

**Idea:** Use TeSSLa to monitor robot systems

#### **ROS (Robot Operating System):**

Basic concept:

- ▶ Tasks of a robot (motor control, image recognition etc.) are running parallel in nodes
- ▶ Communication between nodes via publisher/subscriber pattern

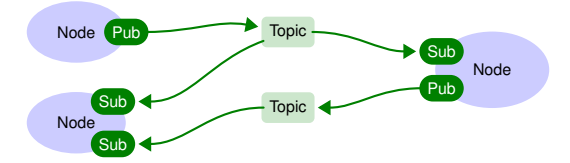

**Idea:**

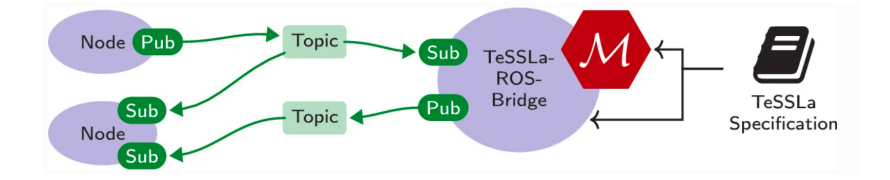

**Idea:**

▶ Use TeSSLa-to-Rust compilation to generate **TeSSLa monitor** from specification

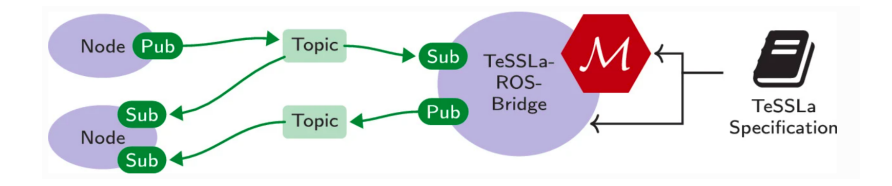

#### **Idea:**

- ▶ Use TeSSLa-to-Rust compilation to generate **TeSSLa monitor** from specification
- ▶ Run monitor in **separate node** for **shielding** of safety-critical part of the system

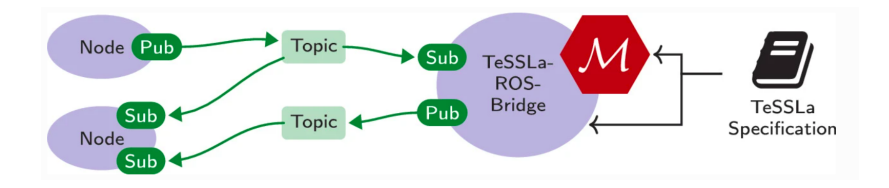

#### **Idea:**

- ▶ Use TeSSLa-to-Rust compilation to generate **TeSSLa monitor** from specification
- ▶ Run monitor in **separate node** for **shielding** of safety-critical part of the system
- ▶ Connect monitor automatically to other nodes via **annotations**
- ▶ @RosSubscription(topic, datatype, qos\_profile)
- ▶ @RosPublisher(topic, datatype, qos\_profile)

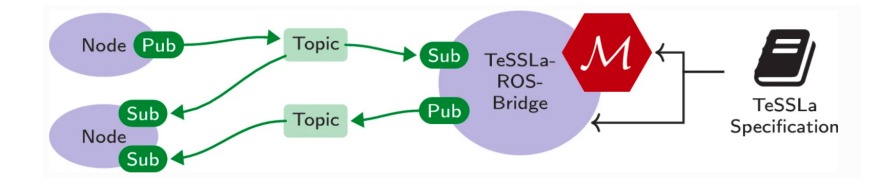

### **TeSSLa-ROS-Integration: Usage Example**

- ▶ Robot driving around with distance sensor
- $\blacktriangleright$  Must stop temporarily whenever something is too close
- ▶ Must stop permanently if something was close several times in short period of time

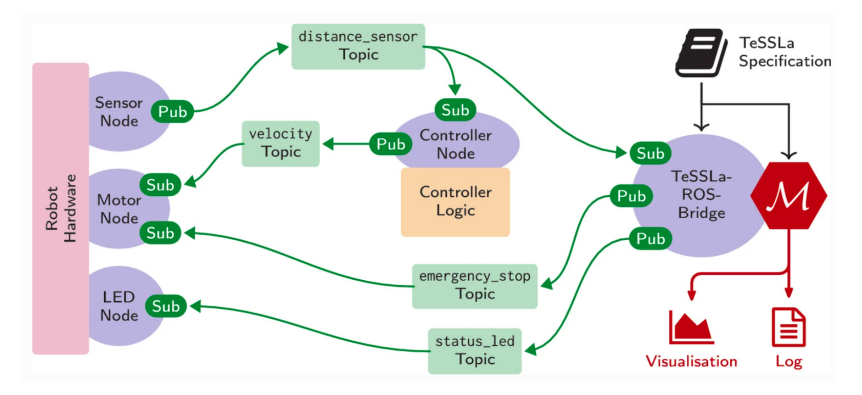

#### **TeSSLa-ROS-Integration: Usage Example**

#### Example specification

```
include "TesslaROSBridge.tessla"
def RED = 0; def YELLOW = 1; def GREEN = 2
module MyModule {
    def cntTimeReset[A](cnt: Events[A], resetTime: Int) =
        resetCount(cnt, delay(const(resetTime, cnt), cnt))
}
@RosSubscription("/distance_sensor", "int64", "10")
in distance: Events[Int]
def tooClose = default(distance < 20, false)
def tooManyErrors = cntTimeReset(rising(tooClose), 30s) > 5
def stop = tooClose || LTL.once(tooManyErrors)
def ledCode = if tooClose then RED else if stop then YELLOW else GREEN
@RosPublisher("/emergency_stop", "bool", "10") @VisBool
out stop
@RosPublisher("/status_led", "int64", "10") @VisSignal
out ledCode
@VisSignal
out tooClose
```
#### **TeSSLa-ROS-Integration: Usage Example**

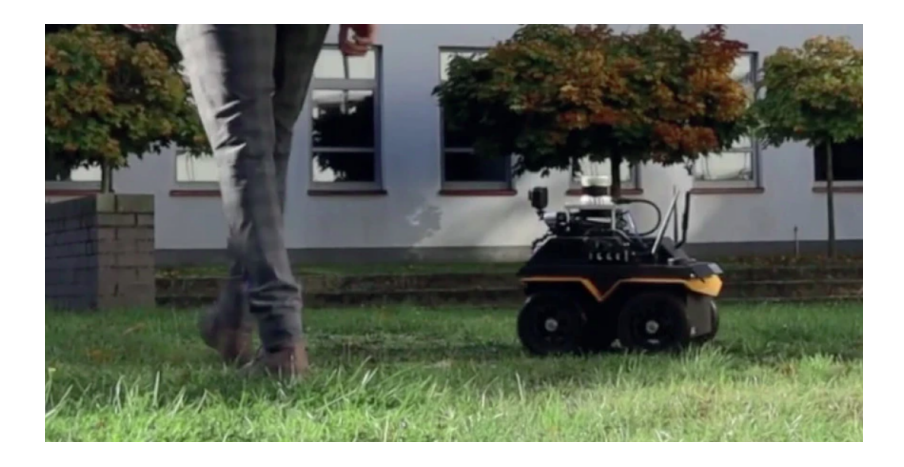

▶ **TeSSLa:** Stream Runtime Verification language with several features ⇒ well suited for specification of CPS

- ▶ **TeSSLa:** Stream Runtime Verification language with several features ⇒ well suited for specification of CPS
- ▶ **ROS:** Modular, highly common operating system for robots

- ▶ **TeSSLa:** Stream Runtime Verification language with several features ⇒ well suited for specification of CPS
- ▶ **ROS:** Modular, highly common operating system for robots
- ▶ Combined both approaches for user-friendly shielding of robotic systems

- ▶ **TeSSLa:** Stream Runtime Verification language with several features ⇒ well suited for specification of CPS
- ▶ **ROS:** Modular, highly common operating system for robots
- ▶ Combined both approaches for user-friendly shielding of robotic systems
- ▶ Small case study to evaluate convenience of approach

- ▶ **TeSSLa:** Stream Runtime Verification language with several features  $\Rightarrow$  well suited for specification of CPS
- ▶ **ROS:** Modular, highly common operating system for robots
- ▶ Combined both approaches for user-friendly shielding of robotic systems
- ▶ Small case study to evaluate convenience of approach

#### **Future Work**

▶ Try extended RV approaches with robotic domain (e.g. uncertainty)

- ▶ **TeSSLa:** Stream Runtime Verification language with several features ⇒ well suited for specification of CPS
- ▶ **ROS:** Modular, highly common operating system for robots
- ▶ Combined both approaches for user-friendly shielding of robotic systems
- ▶ Small case study to evaluate convenience of approach

#### **Future Work**

- ▶ Try extended RV approaches with robotic domain (e.g. uncertainty)
- ▶ TeSSLa macros specially suited for robotic context

- ▶ **TeSSLa:** Stream Runtime Verification language with several features  $\Rightarrow$  well suited for specification of CPS
- ▶ **ROS:** Modular, highly common operating system for robots
- ▶ Combined both approaches for user-friendly shielding of robotic systems
- ▶ Small case study to evaluate convenience of approach

#### **Future Work**

- ▶ Try extended RV approaches with robotic domain (e.g. uncertainty)
- ▶ TeSSLa macros specially suited for robotic context
- ▶ Use TeSSLa for control tasks of the monitor

#### **Find out more**

#### TeSSLa Website: www.tessla.io www.tessla.io/blog/ros-bridge

TeSSLa Playground: play.tessla.io

TeSSLa Sourcecode: git.tessla.io